**Adobe Photoshop 2021 (Version 22.4.1) KeyGenerator Download [Latest 2022]**

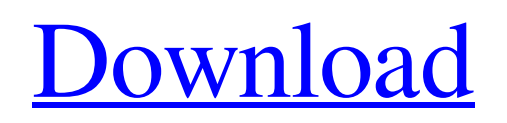

## **Adobe Photoshop 2021 (Version 22.4.1) Crack+ License Keygen X64**

Most of this book is directed at individuals who are interested in learning how to use Photoshop to create and modify images, explore the features, and maintain image quality and balance. You need to be comfortable with a computer and grasp the basics of photo and image capture. You may need to know rudimentary computer skills. ## Starting with the Basics Every image begins life as a captured photo and may be worked on further in the form of an image file. You need to know a few basic concepts about digital photography before you jump right into Photoshop. ## Understanding the Basics of Digital Photography With a digital camera, you don't record an analog image. You see what you capture. In reality, the image comes into a computer or camera as a series of dots, each a tiny bit of a given color, called a \_pixel\_. Each pixel represents a certain color, which, in turn, creates the impression of a color on the picture. In the digital camera, the sensor in the camera takes in the light that hits the lens of the camera, and the picture is recorded on the camera's memory card as a sequence of dots that are put in rows, or \_scanlines. The value of each dot on the scanner is represented by a value from 0 to 255, with the largest amount of light representing a white, or 255, value, and the least amount of light representing a black, or 0, value. Digital cameras have two basic components that read the light that hits the sensor. In many of the cameras that have been on the market for some time, the two components are placed back-to-back —one behind the other. The rear element produces the image in three dimensions and records the light that hits the lens, while the front element reads light that hits the sensor and records it. The front element in digital camera sensors is often referred to as the \_image sensor. \_Some digital cameras have an \_APS-C\_, or \_APS-H\_, or \_APS-C/APS-H\_, sensor, which is a crop of the image that comes from the rear element. The image sensor converts the light that hits it into a three-dimensional (3D) array of numbers that can be mathematically manipulated to give you the final image. Photoshop and other image-editing programs use three basic color models: RGB, CMYK, and Lab. Each model represents a different light source and offers slightly different

### **Adobe Photoshop 2021 (Version 22.4.1)**

Photoshop is a graphical-based image manipulation software that allows you to control and manipulate the appearance of digital images. The main focus of Photoshop is to alter or improve the visual aspects of images, such as adding text, adjusting color and lighting, adjusting levels, adding special effects, etc. Photoshop is a vector graphics editor. It opens vector graphics such as Adobe Illustrator files, converts raster graphics to vector and vice versa, and merges separate raster and vector graphics layers. The features that you can use with Photoshop depend on the edition that you are using. Some features in the professional version have been replaced with alternatives in other editions. adobe photoshop 30 When you are doing regular editing, it is recommended that you use the Adobe Photoshop Elements. Photoshop Elements is designed to help novice users edit and personalize digital photographs, and you can do so with ease. You can adjust the contrast, colors, and shadows using the brightness tool and the eyedropper tool. You can also modify the brightness and saturation of images using the Brightness and Contrast tool. It has some of the other basic tools that you are used to like the Eraser tool, selection tools, eye dropper tool, heal tool, spot healing tool, and others. It also has a shortcut key for some of the tools:  $Ctrl/Cmd + Shift + L - Effects > Color >$ Keywords Ctrl/Cmd + Shift + A – Filter > Adjustments > Hue and Saturation People that are using Photoshop to edit small or low-quality images may be interested in the Novice edition. Adobe Photoshop Elements also contains options for sharing images online. The other option is the Personal Pack, which is only available to those who have a Creative Cloud subscription. You can find out more about the latest features in Photoshop and the Photoshop CC 20 features on the Adobe website. Adobe Photoshop CC 20 New Features and Improvements on the Photoshop CC 20 Feature List Adobe Photoshop CC 20 Adobe Photoshop CC 20 is available on the market. It comes with the following improvements and new features: Previous Features Photoshop CC 20 improvements are new in-built features in the new version. They are similar to other programs such as the Adobe Lightroom CC 15 program. Some of the key changes include: New features Managing L a681f4349e

# **Adobe Photoshop 2021 (Version 22.4.1) Crack Keygen**

Collapse of an anti-satellite (ASAT) missile is shown here on October 19, 2007. Credit:Reuters/AP It has been just over a month since the United States military launched two directed-energy weapons (DEWs) against a Russian satellite. Many believed the administration of President Barack Obama would refrain from such action but that has not proved to be the case. Last week, the U.S. Missile Defense Agency (MDA) used two DEWs to destroy an old Russian ASAT missile in low orbit. The DEWs targeted and hit the missile less than three minutes after it was launched from the Plesetsk Cosmodrome in north Russia on February 20, on the heels of a U.S. ground-based interceptor missile shot down a long-range missile target on a launch pad. US President Barack Obama has repeatedly said that he does not want to get involved in the ongoing Russian-Ukrainian conflict, but U.S. officials are now confirming that the DEWs destroyed an ASAT missile (see more below). The three-year-old missile, Kosmos 2519, was a new Russian ASAT, capable of a range of over 9,200 miles. It was first observed on November 20, 2008, by NATO's early warning satellite, Egnat-1. The U.S. early warning satellite, the Defense Support Program (DSP), detected it on February 20 and tracked its activity for several weeks, "monitoring the missile's long-range capabilities," according to The New York Times. In addition to tracking the missile, the U.S. military had the DEWs ready, having previously tested them against simulated targets, according to the paper. Because of the technical capability to target the missile, officials are confident that, had it not been for the DEWs, the missile would have been shot down. On the day that the missile was destroyed, a U.S. Space Command (SPACECOM) official said: "We had a technical solution. We knew where it was going and we had an intercept means. If that missile were to reenter the earth's atmosphere, it could do significant damage." Earlier this month, a second, older Russian ASAT missile was destroyed by U.S. airborne infrared sensors, although the U.S. military has played down the significance of this event. The Pentagon says the U.S. Air Force's Global

## **What's New In Adobe Photoshop 2021 (Version 22.4.1)?**

1. Field of the Invention The present invention relates to a data processing apparatus, a data processing method, and a data processing program, and more particularly to a data processing apparatus, a data processing method, and a data processing program, which are adapted to be applied to a case where a print control device is placed in an interlock situation. 2. Description of the Related Art For example, as a conventional method of printing a document when a print control device which is placed in a duplex printing mode is in an interlock situation, a method of switching the interlock mode by writing a predetermined code into a register of a printer driver or the like has been proposed (refer to, for example, Japanese Unexamined Patent Application Publication No. 11-243750). Q: Определить количество повторяющихся значений в списке в python есть список  $M = [(7, 100)$ 2), (1, 7), (2, 8), (5, 5), (8, 7)] как можно определить количество повторяющихся значений в этом списке что бы получить M\_dup = [(7, 2), (1, 7), (2, 8), (5, 5), (8, 7), (5, 5), (8, 7)] A: Если я правильно понял, то вам нужно первые и последние значения из второго списка сортир

# **System Requirements:**

Supported OS: Windows 7/8/10 Windows 7/8/10 Processor: Intel Core i5/i3/i7 2.6 GHz Intel Core i5/i3/i7 2.6 GHz Memory: 4 GB RAM 4 GB RAM Video Card: Intel HD Graphics 4000, NVIDIA GeForce GTX 650/660/660 Ti/670/670/680 Intel HD Graphics 4000, NVIDIA GeForce GTX 650/660/660 Ti/670/670/680 Hard Drive: 250 GB of free space 250 GB of free

Related links:

<http://purosautosdetroit.com/?p=29724>

<http://fokusparlemen.id/?p=22660>

[https://firmateated.com/wp-](https://firmateated.com/wp-content/uploads/2022/07/Photoshop_CC_2019_Version_20_Keygen___License_Code__Keygen_Latest_2022.pdf)

content/uploads/2022/07/Photoshop\_CC\_2019\_Version\_20\_Keygen\_\_License\_Code\_\_Keygen\_Latest\_2022.pdf <https://tinolophos1979.wixsite.com/eninince/post/adobe-photoshop-cc-pc-windows>

<https://43gear.com/photoshop-2022-version-23-keygen-exe-with-license-code-free-download/>

<https://thetalkingclouds.com/2022/07/01/adobe-photoshop-2021-version-22-3-1-crack-exe-file-for-windows-latest-2022/>

<https://parsiangroup.ca/2022/06/photoshop-cs3-crack-serial-number-download/>

[https://www.newbostonnh.gov/sites/g/files/vyhlif4756/f/uploads/chief\\_of\\_operations\\_ad\\_final\\_2022.pdf](https://www.newbostonnh.gov/sites/g/files/vyhlif4756/f/uploads/chief_of_operations_ad_final_2022.pdf) <http://cpstest.xyz/photoshop-2022-version-23-1-nulled/>

<https://carscamabpau1981.wixsite.com/vilemisro/post/photoshop-cc-2018-version-19-crack-mega-x64>

<https://isaiah58boxes.com/2022/06/30/photoshop-2021-version-22-0-0-universal-keygen-lifetime-activation-code-for-pc/>

[https://marketing6s.com/index.php/advert/adobe-photoshop-2021-version-22-4-1-keygen-exe-patch-with-serial-key-download](https://marketing6s.com/index.php/advert/adobe-photoshop-2021-version-22-4-1-keygen-exe-patch-with-serial-key-download-for-windows-april-2022/)[for-windows-april-2022/](https://marketing6s.com/index.php/advert/adobe-photoshop-2021-version-22-4-1-keygen-exe-patch-with-serial-key-download-for-windows-april-2022/)

<https://sober-loba.com/photoshop-2022-version-23-1-crack-file-only-updated-2022/>

<https://boodiseshop.com/photoshop-2021-version-22-5-crack-file-only-license-keygen-pc-windows/>

<https://sjbparishnaacp.org/2022/06/30/adobe-photoshop-2022-version-23-0-1-torrent-2022/>

<https://verycheapcars.co.zw/advert/adobe-photoshop-2022-version-23-0-serial-number-download-3264bit/>

[https://www.promorapid.com/upload/files/2022/06/17CM4pHA82BtJpyl4UUe\\_30\\_675d059289156a29713b9d0d4f3ba2fd\\_file](https://www.promorapid.com/upload/files/2022/06/17CM4pHA82BtJpyl4UUe_30_675d059289156a29713b9d0d4f3ba2fd_file.pdf) [.pdf](https://www.promorapid.com/upload/files/2022/06/17CM4pHA82BtJpyl4UUe_30_675d059289156a29713b9d0d4f3ba2fd_file.pdf)

<https://hgpropertysourcing.com/adobe-photoshop-2021-version-22-3-1-serial-key-free-3264bit-updated/>

[https://energypost.eu/wp-content/uploads/2022/06/Adobe\\_Photoshop\\_2021\\_Version\\_2200\\_Download\\_X64\\_Updated2022.pdf](https://energypost.eu/wp-content/uploads/2022/06/Adobe_Photoshop_2021_Version_2200_Download_X64_Updated2022.pdf) <https://thebakersavenue.com/photoshop-2021-version-22-3-1-free/>